## Chapter 1Introduction

following:

note our copyright of this material.Thanks and enjoy! JFK/KWRAll material copyright 1996-2009

J.F Kurose and K.W. Ross, All Rights Reserved

A note on the use of these ppt slides:

They're in PowerPoint form so you can add, modify, and delete slides

represent a *lot* of work on our part. In return for use, we only ask the

 $\Box$  If you post any slides in substantially unaltered form on a www site, that  $\Box$ you note that they are adapted from (or perhaps identical to) our slides, and

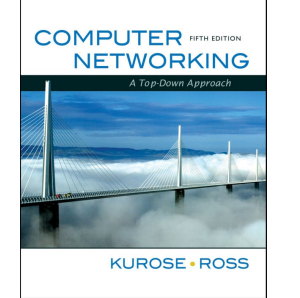

Computer Networking: A Top Down Approach ,5<sup>th</sup> edition. Jim Kurose, Keith Ross We're making these slides freely available to all (faculty, students, readers). (including this one) and slide content to suit your needs. They obviously  $\Box$  If you use these slides (e.g., in a class) in substantially unaltered form,<br>that you mention their seures (ofter all, we'd like people to use our book). that you mention their source (after all, we'd like people to use our book!)

 Addison-Wesley, April 2009.

> **Tntroduction** 1-1

## Chapter 1: Introduction

#### Our goal:

- get "feel" and terminology
- $\Box$  more depth, detail *later* in course
- **□** approach:
	- use Internet as example

#### Overview:

- $\Box$  what's the Internet?
- $\Box$  what's a protocol?
- network edge; hosts, access net, physical media
- network core: packet/circuit switching, Internet structure
- performance: loss, delay, throughput
- **Q** security
- $\square$  protocol layers, service models
- $\Box$  history

**Tntroduction** 1-2

## Chapter 1: roadmap

#### 1.1 What *is* the Internet?

- 1.2 Network edge
	- $\square$  end systems, access networks, links
- 1.3 Network core
	- $\Box$  circuit switching, packet switching, network structure
- 1.4 Delay, loss and throughput in packet-switched networks
- 1.5 Protocol layers, service models
- 1.6 Networks under attack: security
- 1.7 History

#### What's the Internet: "nuts and bolts" view

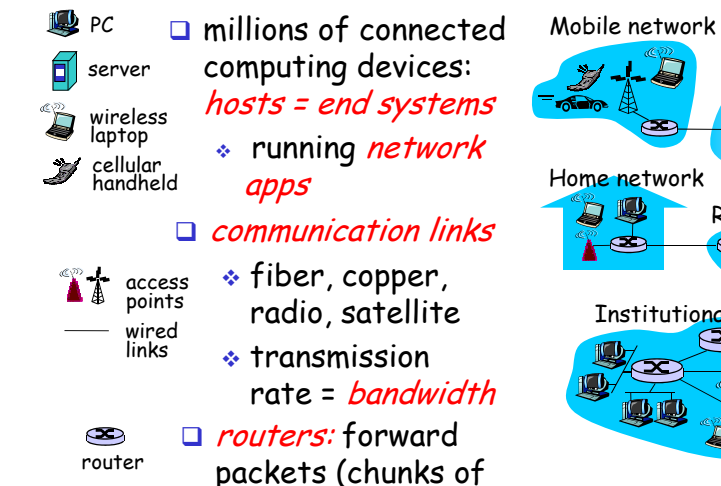

data)

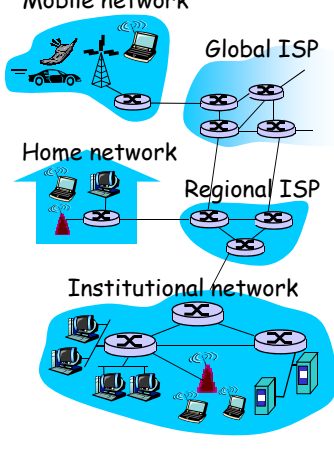

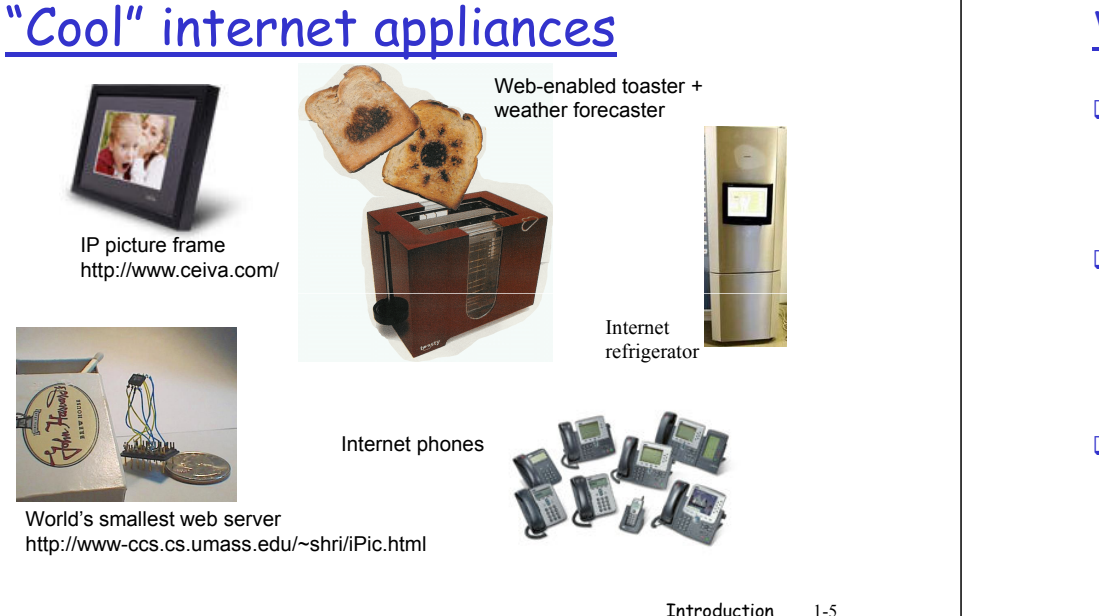

#### What's the Internet: "nuts and bolts" view

- protocols control sending, receiving of msgs
	- e.g., TCP, IP, HTTP, Skype, Ethernet

#### Internet: "network of networks"

- $\bullet$  loosely hierarchical
- public Internet versus private intranet
- **Q** Internet standards
	- $\;\ast\;$  RFC: Request for comments
	- \* IETF: Internet Engineering Task Force

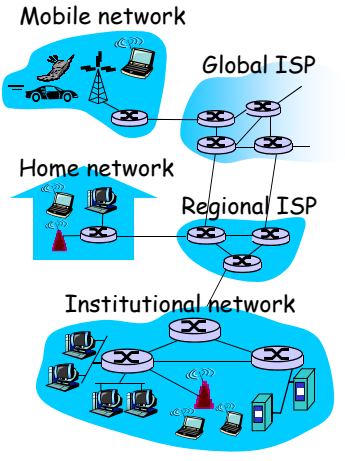

**Tntroduction** 1-6

#### What's the Internet: a service view

#### $\Box$  communication infrastructure enables

distributed applications:

- Web, VoIP, email, games, e-commerce, file sharing

#### **Q** communication services provided to apps:

- reliable data delivery from source to destination
- "best effort" (unreliable) data delivery

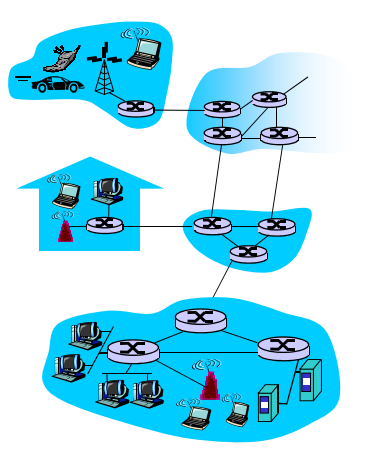

## What's a protocol?

#### human protocols:

- $\Box$  "what's the time?"
- $\Box$  "I have a question"
- $\Box$  introductions
- … specific msgs sent
- … specific actions taken when msgs received, or other events

#### network protocols:

- $\Box$  machines rather than humans
- $\Box$  all communication activity in Internet governed by protocols

protocols define format, order of msgs sent and received among network entities, and actions taken on msg transmission, receipt

## What's a protocol?

a human protocol and a computer network protocol:

#### HiHiTCP connectionrequestTCP connection**Tntroduction**  1-9 <mark>Q:</mark> Other human protocols? Got the time? 2:00responseGet http://www.awl.com/kurose-ross<file>time

## Chapter 1: roadmap

- 1.1 What *is* the Internet?
- 1.2 Network edge
	- $\square$  end systems, access networks, links
- 1.3 Network core
	- $\Box$  circuit switching, packet switching, network structure
- 1.4 Delay, loss and throughput in packet-switched networks
- 1.5 Protocol layers, service models
- 1.6 Networks under attack: security
- 1.7 History

Introduction 1-10

## A closer look at network structure:

 network edge: applications and hosts access networks, physical media: wired, wireless communication links

#### $\square$  network core:

- interconnected routers- network of networks

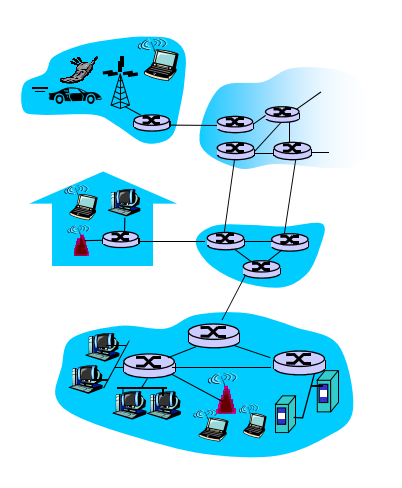

## The network edge:

## $\square$  end systems (hosts):

- $\;\;\div\;$  run application programs
- e.g. Web, email
- at "edge of network" peer-peer

### $\square$  client/server model

- client host requests, receives service from always-on server
- e.g. Web browser/server; email client/server

#### peer-peer model:

- minimal (or no) use of dedicated servers
- e.g. Skype, BitTorrent

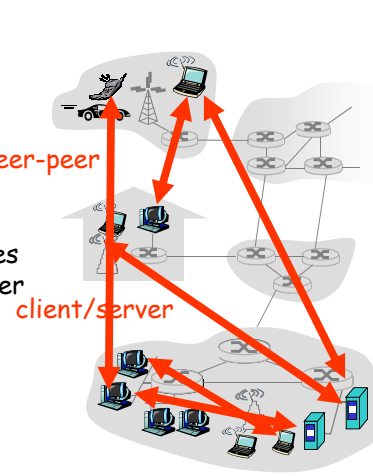

#### Access networks and physical media

#### Q: How to connect end systems to edge router?

- $\square$  residential access nets
- I institutional access networks (school, company)
- $\square$  mobile access networks

#### Keep in mind:

- $\Box$  bandwidth (bits per second) of access network?
- Shared or dedicated?

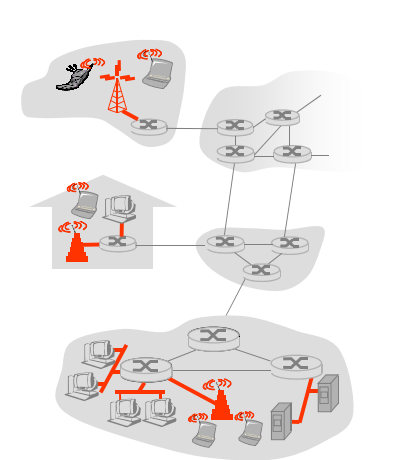

**Tntroduction** 1-13

## Dial-up Modem

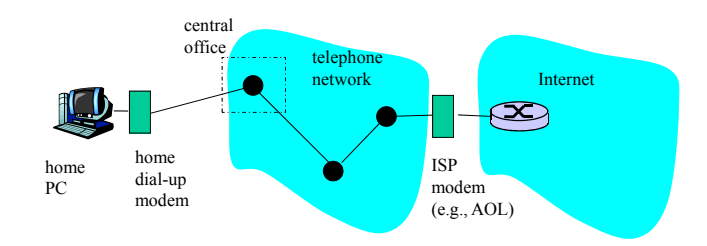

- $\textcolor{red}{\bullet}$  Uses existing telephony infrastructure  $\hat{*}$  Home is connected to <mark>central office</mark>
- $\hat{*}$  up to 56Kbps direct access to router (often less)
- Can't surf and phone at same time: not "always on"

### Digital Subscriber Line (DSL)

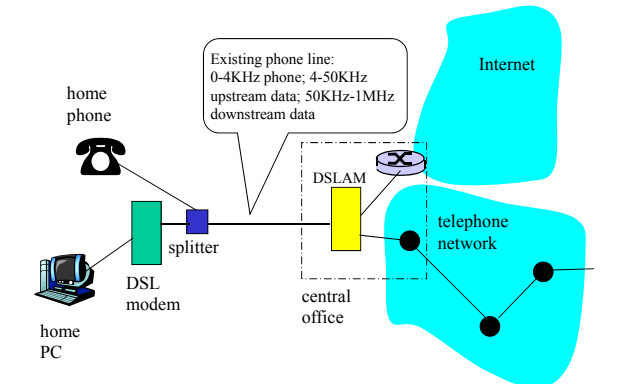

- $\hat{*}$  Also uses existing telephone infrastruture
- $\hat{*}$  up to 1 Mbps upstream (today typically < 256 kbps)
- $\hat{*}$  up to 8 Mbps downstream (today typically  $\langle$  1 Mbps)
- $\bullet$  dedicated physical line to telephone central office

#### Residential access: cable modems

- Does not use telephone infrastructure
	- $\textcolor{red}{\bullet}$  Instead uses cable TV infrastructure
- HFC: hybrid fiber coax
	- asymmetric: up to 30Mbps downstream, 2 Mbps upstream
- $\square$  network of cable and fiber attaches homes to ISP router
	- homes share access to router
	- $\ast$  unlike DSL, which has dedicated access

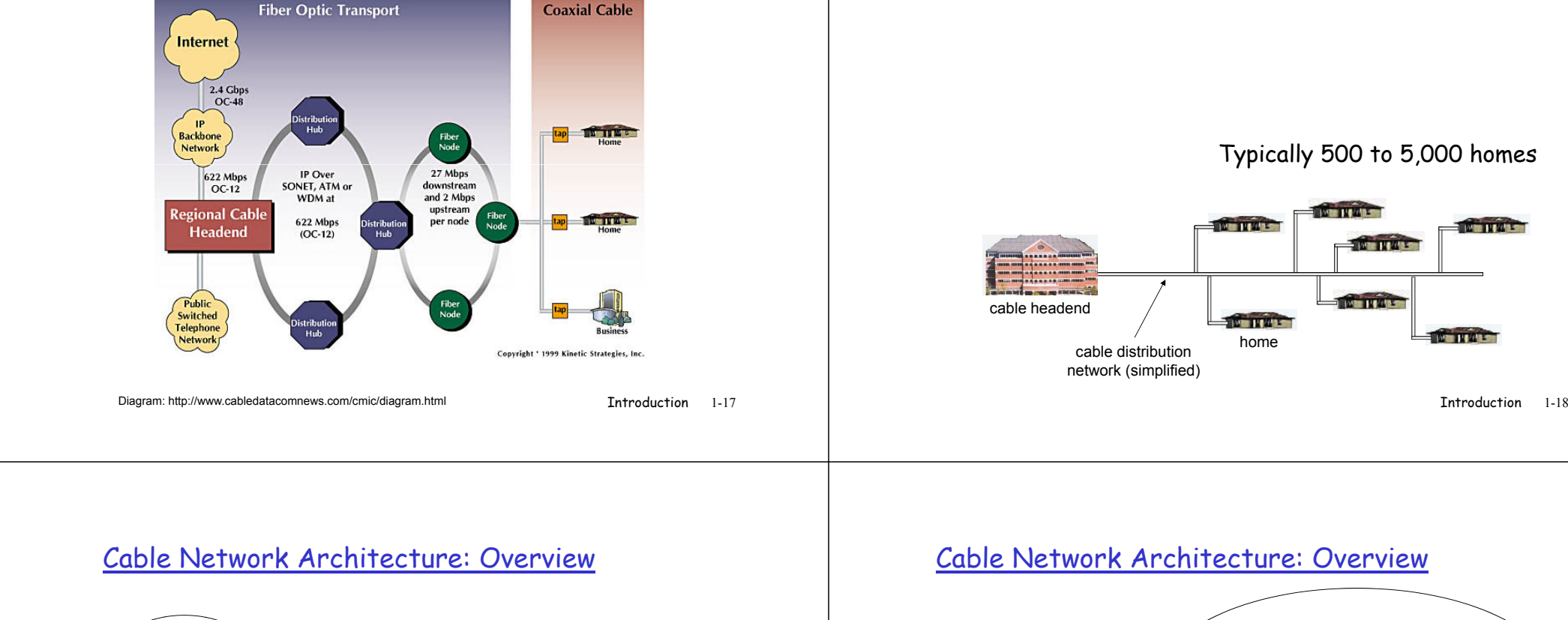

#### Residential access: cable modems

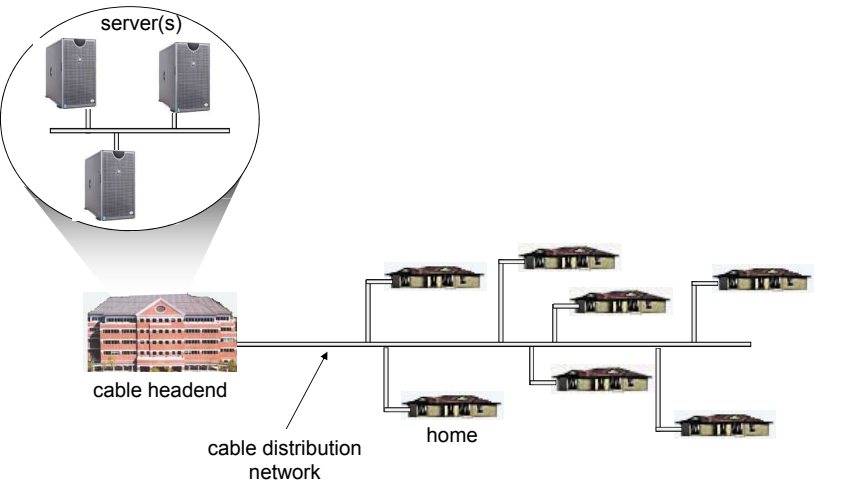

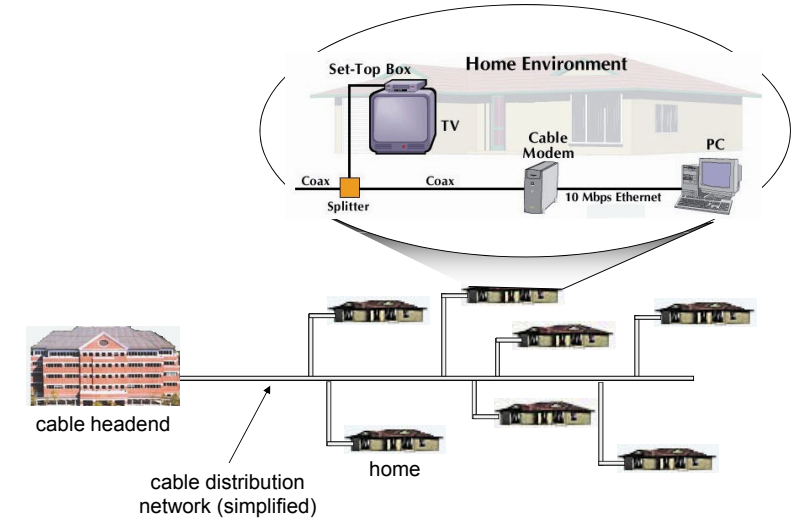

Cable Network Architecture: Overview

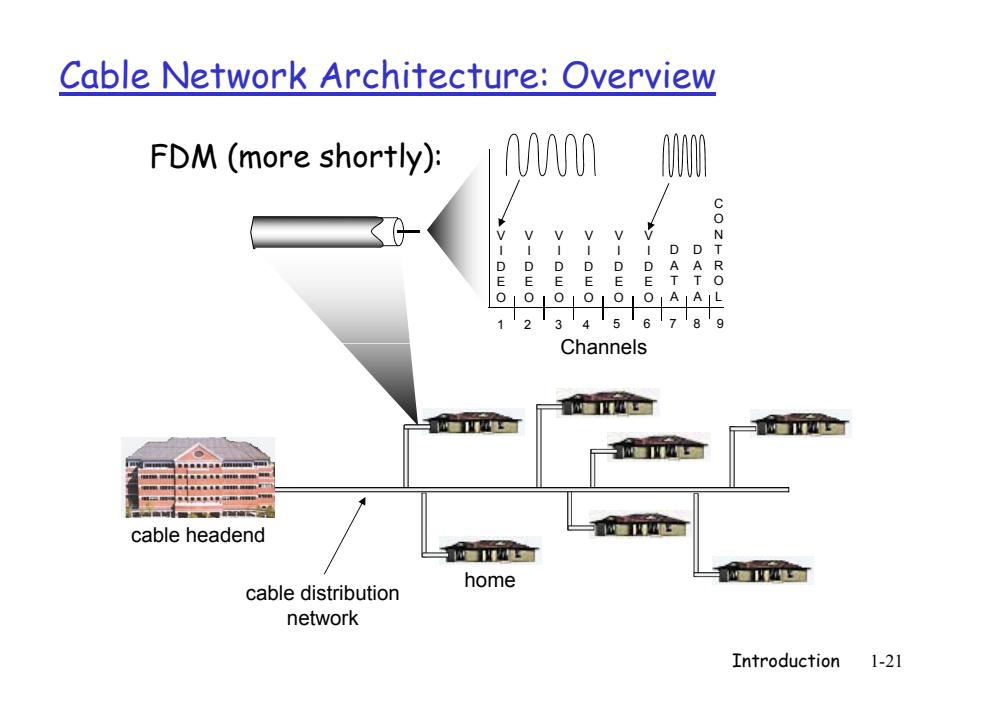

## Fiber to the Home

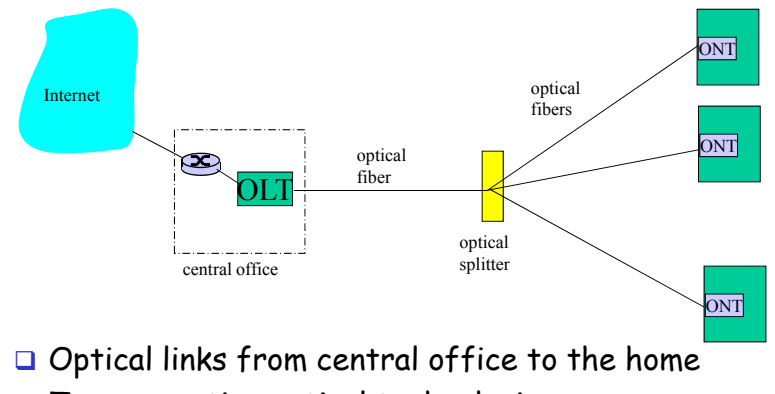

- Two competing optical technologies:
	- Passive Optical network (PON)
	- Active Optical Network (PAN)
- □ Much higher Internet rates; fiber also carries television and phone services

## Ethernet Internet access

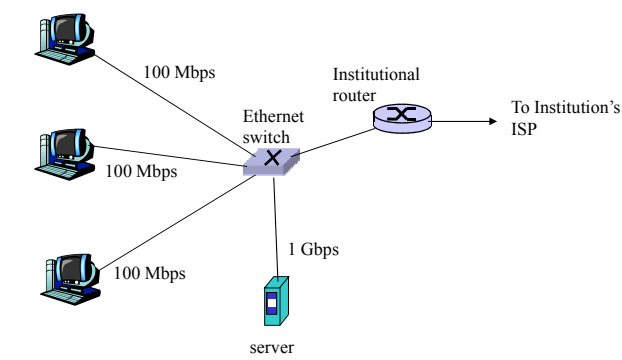

- $\Box$  Typically used in companies, universities, etc
- □ 10 Mbs, 100Mbps, 1Gbps, 10Gbps Ethernet
- **Theory, end systems typically connect into Ethernet** switch

#### Wireless access networks

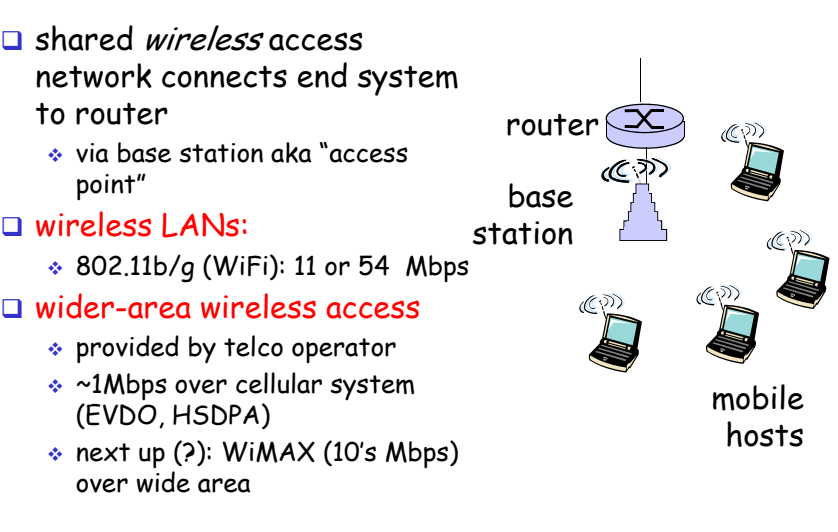

#### Home networks

#### Typical home network components:

- **DSL** or cable modem
- **a** router/firewall/NAT
- $\square$  Ethernet

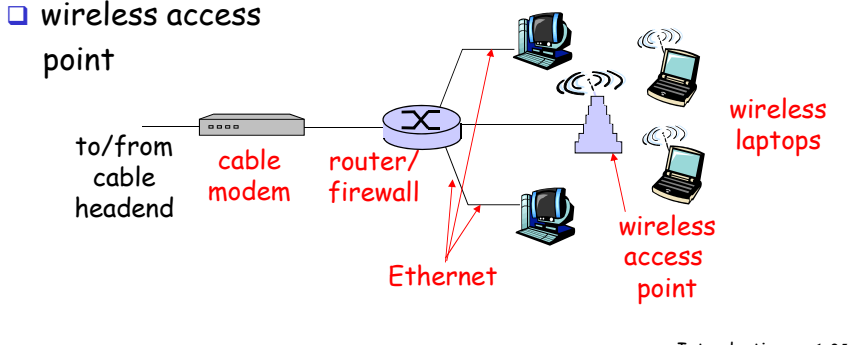

**Tntroduction** 1-25

## Physical Media

- $\Box$  Bit: propagates between transmitter/rcvr pairs
- $\Box$  physical link: what lies between transmitter & receiver

#### $\Box$  guided media:

- signals propagate in solid media: copper, fiber, coax

#### $\square$  unguided media:

 $\ast$  signals propagate freely, e.g., radio

#### Twisted Pair (TP)

- **u** two insulated copper wires
	- \* Category 3: traditional phone wires, 10 Mbps Ethernet
	- Category 5: 100Mbps Ethernet

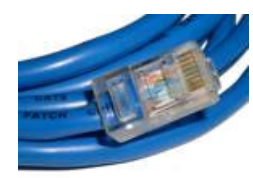

Introduction 1-26

#### Physical Media: coax, fiber

#### Coaxial cable:

- **□** two concentric copper conductors
- D bidirectional
- □ baseband:
	- single channel on cable
	- $\bullet$  legacy Ethernet
- $\Box$  broadband:<br>enultiple of
	- $\bullet$  multiple channels on cable
	- $\bullet$  HF(

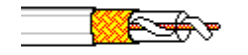

#### Fiber optic cable:

- $\square$  glass fiber carrying light pulses, each pulse a bit
- high-speed operation:
	- high-speed point-to-point transmission (e.g., 10's-
- ⇒ single channel on cable<br>
⇒ legacy Ethernet<br>
iOO's Gps)<br>
⇒ multiple channels on<br>
cable<br>
⇒ HFC<br>
⇒ HFC<br>
⇒ HFC<br>
⇒ HFC<br>
⇒ HFC<br>
⇒ HFC<br>
Therefore all the spaced far apart ; immune<br>
to electromannetic noise HFC 100's Gps) low error rate: repeaters spaced far apart ; immune to electromagnetic noise

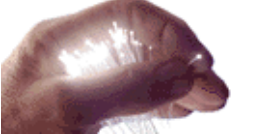

#### Introduction

#### Physical media: radio

- signal carried in electromagnetic spectrum
- $\Box$  no physical "wire"
- $\Box$  bidirectional
- $\Box$  propagation environment effects:
	- $\div$  reflection
	- $\bullet$  obstruction by objects
	- $\bullet$  interference

#### Radio link types:

#### $\square$  terrestrial microwave

- $\textcolor{red}{\bullet}$  e.g. up to 45 Mbps channels
- $\square$  LAN (e.g., Wifi)
	- $\;\;\hat{ }\;\;$  11Mbps, 54 Mbps
- $\Box$  wide-area (e.g., cellular)
	- $\textcolor{blue}{\bullet}$  3G cellular: ~ 1 Mbps
- satellite
	- Kbps to 45Mbps channel (or multiple smaller channels)
	- 270 msec end-end delay
	- geosynchronous versus low altitude

## Chapter 1: roadmap

- 1.1 What *is* the Internet?
- 1.2 Network edge

 $\Box$  end systems, access networks, links

1.3 Network core

 $\Box$  circuit switching, packet switching, network structure

- 1.4 Delay, loss and throughput in packet-switched networks
- <mark>1.5</mark> Protocol layers, service models
- 1.6 Networks under attack: security

1.7 History

Introduction 1-29

## The Network Core

- **□** mesh of interconnected routers
- $\Box$  the fundamental question: how is data transferred through net?
	- $\ast$  circuit switching: dedicated circuit per call: telephone net
	- packet-switching: data sent thru net in discrete "chunks"

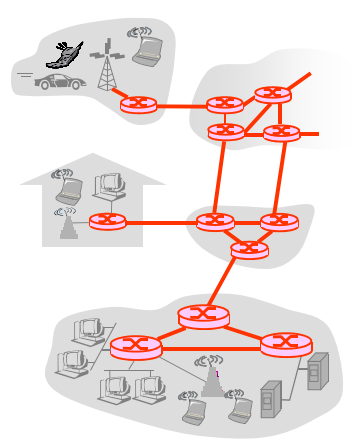

Introduction 1-30

### Network Core: Circuit Switching

#### End-end resources reserved for "call"

- $\Box$  link bandwidth, switch capacity
- dedicated resources: no sharing
- $\Box$  circuit-like (guaranteed) performance
- $\square$  call setup required

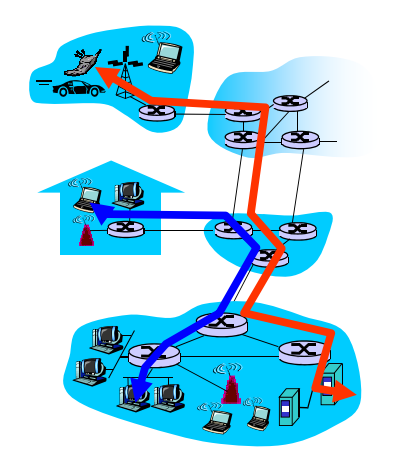

#### Network Core: Circuit Switching

network resources (e.g., bandwidth) divided into "pieces"

- $\Box$  pieces allocated to calls
- **T** resource piece *idle* if not used by owning call (no sharing)
- dividing link bandwidth into "pieces"
	- $\hat{\;\;}$  frequency division
	- $\hat{ }$  time division

## Circuit Switching: FDM and TDM

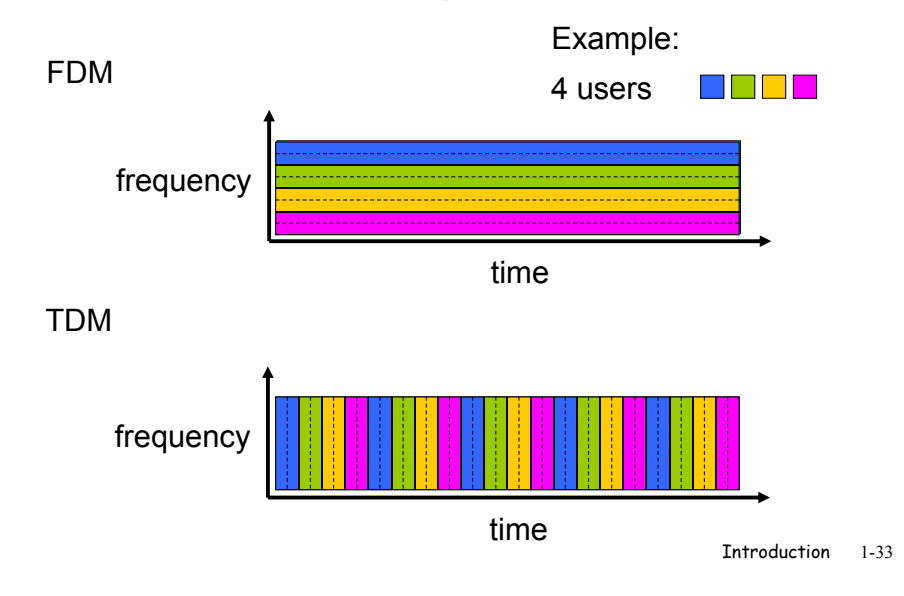

## Numerical example

- $\Box$  How long does it take to send a file of 640,000 bits from host A to host B over a circuit-switched network?
	- $\bullet$  All links are 1.536 Mbps
	- $\hat{}$  Each link uses TDM with 24 slots/sec
	- 500 msec to establish end-to-end circuit

#### Let's work it outl

Introduction 1-34

## Network Core: Packet Switching

#### each end-end data stream divided into packets

- □ user A, B packets share network resources
- a each packet uses full link bandwidth
- **Q** resources used *as needed*

Bandwidth division into "pieces" Dedicated allocation Resource reservation

#### resource contention:

- aggregate resource demand can exceed amount available
- congestion: packets queue, wait for link use
- Store and forward: packets move one hop at a time
	- Node receives complete packet before forwarding

#### Packet Switching: Statistical Multiplexing

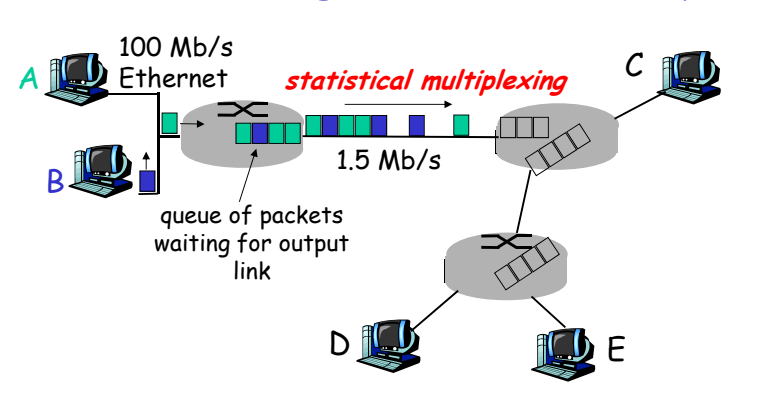

Sequence of A & B packets does not have fixed pattern, bandwidth shared on demand **statistical multiplexing**. TDM: each host gets same slot in revolving TDM frame.

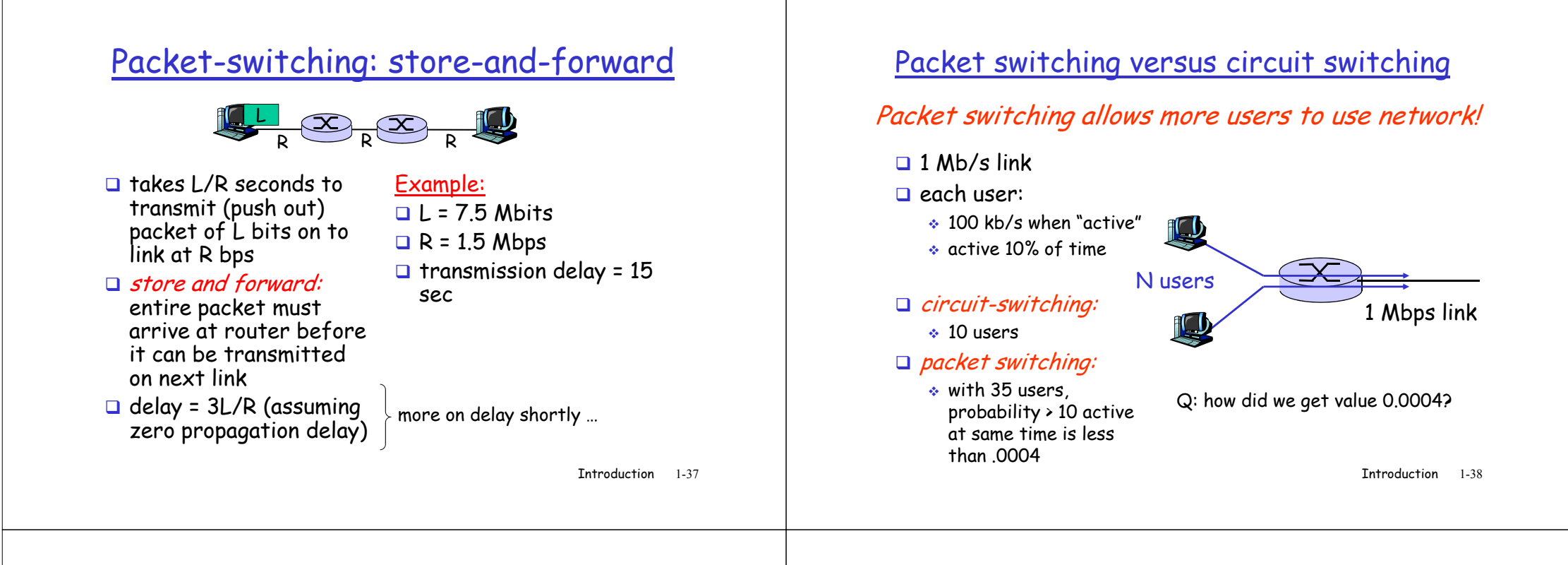

#### Packet switching versus circuit switching

#### Is packet switching a "slam dunk winner?"

- $\overline{\mathsf{u}}$  great for bursty data
	- $\bullet$  resource sharing
	- $\hat{\;\;}$  simpler, no call setup
- $\square$  excessive congestion: packet delay and loss
	- protocols needed for reliable data transfer, congestion control

#### $\square$  Q: How to provide circuit-like behavior?

- $\textcolor{red}{\bullet}$  bandwidth guarantees needed for audio/video apps
- $\hat{*}$  still an unsolved problem (chapter 7)

#### Introduction 1-39 Q: human analogies of reserved resources (circuit switching) versus on-demand allocation (packet-switching)?

#### Internet structure: network of networks

- $\Box$  roughly hierarchical
- at center: "tier-1" ISPs (e.g., Verizon, Sprint, AT&T, Cable and Wireless), national/international coverage $\hat{ }$  treat each other as equals

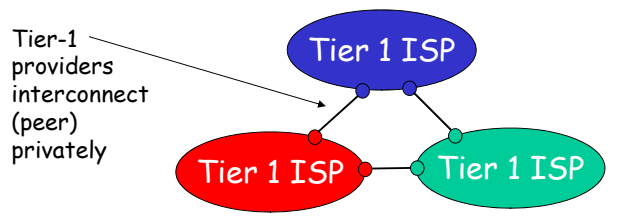

## Tier-1 ISP: e.g., Sprint

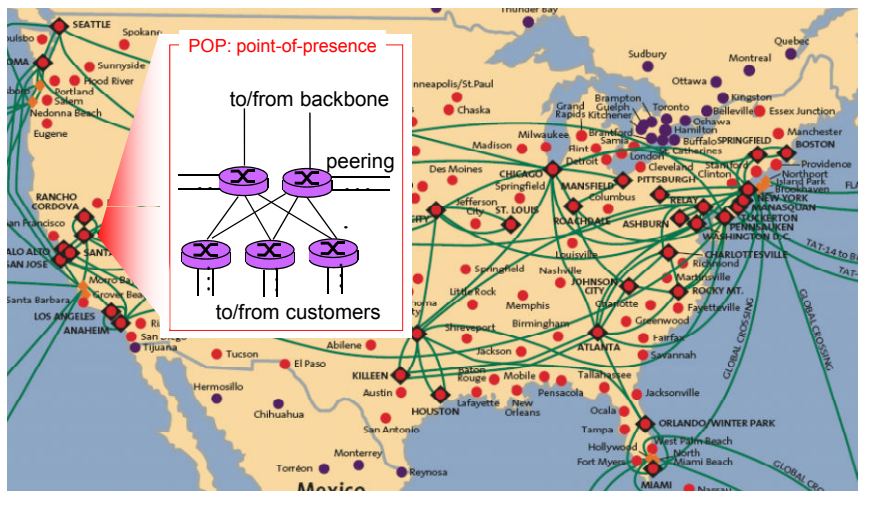

**Tntroduction** 1-41

#### Internet structure: network of networks

#### "Tier-2" ISPs: smaller (often regional) ISPs

 $\textcolor{red}{\bullet}$  Connect to one or more tier-1 ISPs, possibly other tier-2 ISPs

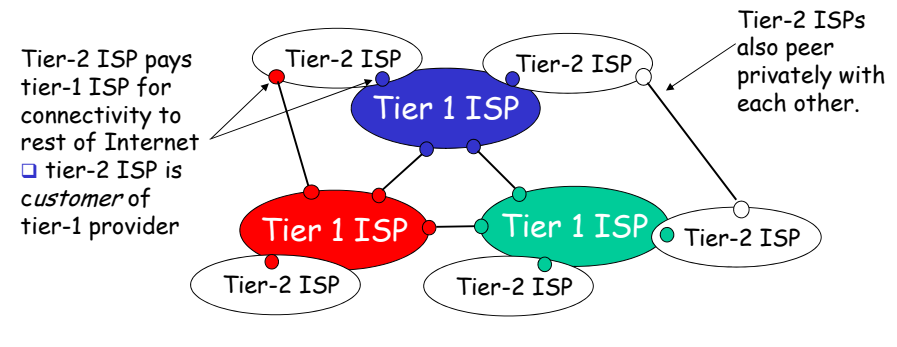

Introduction 1-42

#### Internet structure: network of networks

#### "Tier-3" ISPs and local ISPs

 $\textcolor{red}{\bullet}$  last hop ("access") network (closest to end systems)

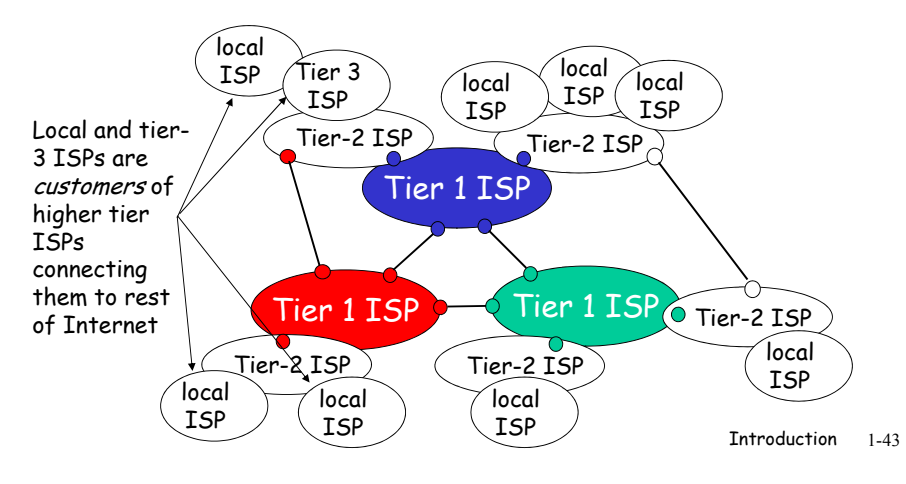

#### Internet structure: network of networks

#### $\square$  a packet passes through many networks!

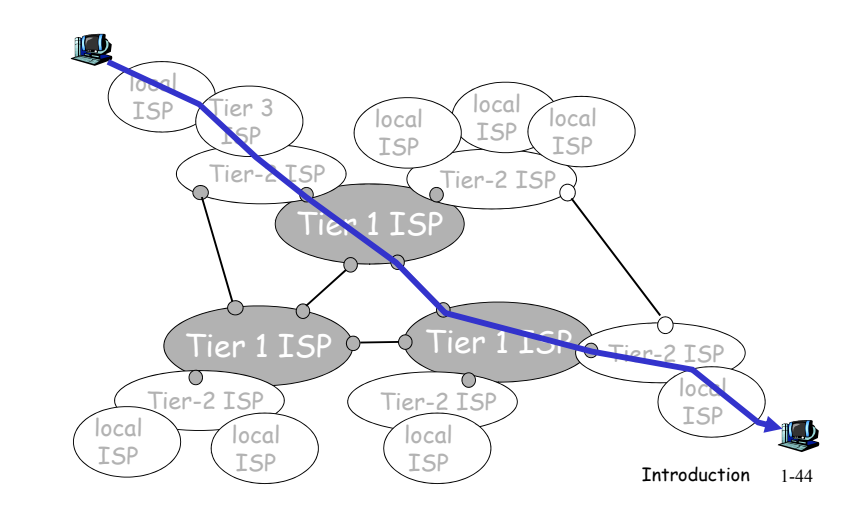

## Chapter 1: roadmap

- 1.1 What *is* the Internet?
- 1.2 Network edge
	- $\Box$  end systems, access networks, links
- 1.3 Network core
	- $\Box$  circuit switching, packet switching, network structure
- 1.4 Delay, loss and throughput in packet-switched networks
- 1.5 Protocol layers, service models
- 1.6 Networks under attack: security
- 1.7 History

Introduction 1-45

## How do loss and delay occur?

#### packets *queue* in router buffers

- $\square$  packet arrival rate to link exceeds output link capacity
- $\hbox{\rlap{$\sqcap$}}$  packets queue, wait for turn

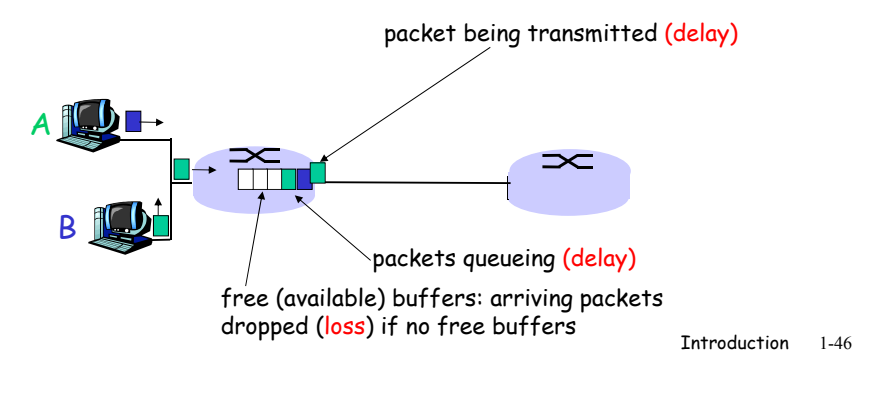

## Four sources of packet delay

#### $\Box$  1. nodal processing:

- $\bullet$  check bit errors
- $\bullet$  determine output link

#### 2. queueing

- time waiting at output link for transmission
- \* depends on congestion level of router

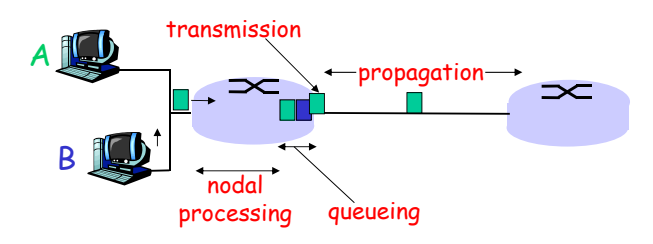

### Delay in packet-switched networks

- 3. Transmission delay:
- **□ R=link bandwidth (bps)**
- $\square$  L=packet length (bits)
- $\Box$  time to send bits into  $link = 1/R$
- 4. Propagation delay:
- $\Box$  d = length of physical link
- $\square$  s = propagation speed in medium  $(2 \times 10^8 \text{ m/sec})$
- $\Box$  propagation delay = d/s

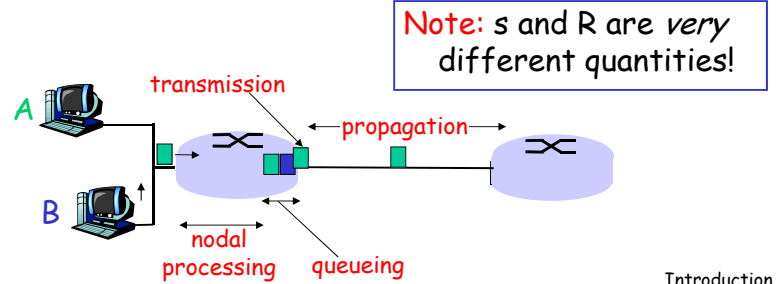

Introduction1-47

## Caravan analogy

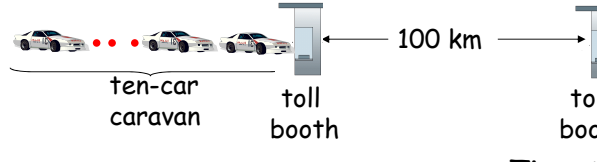

- □ cars "propagate" at 100 km/hr
- $\Box$  toll booth takes 12 sec to service car (transmission time)
- **□** car~bit; caravan ~ packet
- $\square$  Q: How long until caravan is lined up before 2nd toll booth?

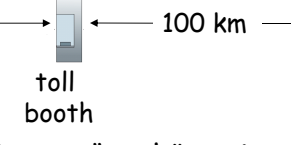

- Time to "push" entire caravan through toll booth onto highway =  $12*10 = 120$  sec
- $\Box$  Time for last car to propagate from 1st to 2nd toll both: 100km/(100km/hr)= 1 hr
- A: 62 minutes

Introduction 1-49

## Caravan analogy (more)

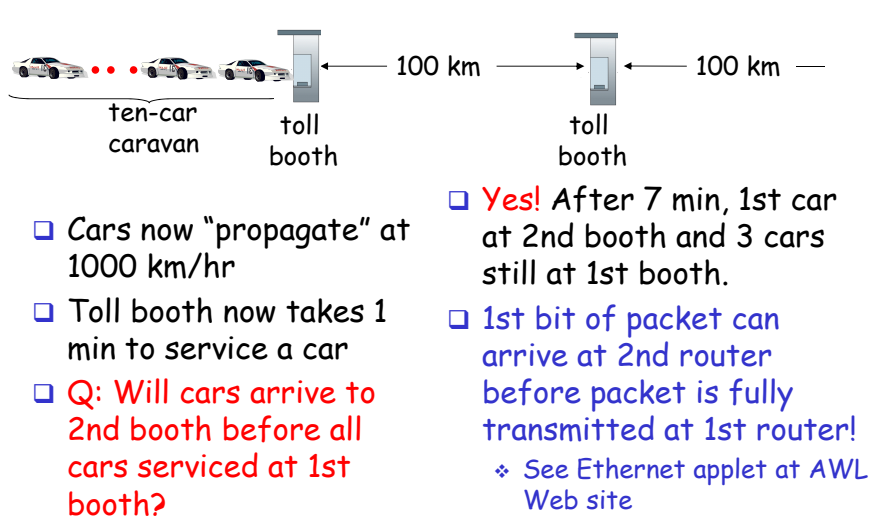

Introduction 1-50

## Nodal delay

 $d$ <sub>nodal</sub> =  $d$ <sub>proc</sub> +  $d$ <sub>queue</sub> +  $d$ <sub>trans</sub> +  $d$ <sub>prop</sub>

- $\Box$  d<sub>proc</sub> = processing delay
	- $\;\;\ast$  typically a few microsecs or less
- $\Box$  d<sub>queue</sub> = queuing delay
	- $\textcolor{red}{\bullet}$  depends on congestion
- $\Box$  d<sub>trans</sub> = transmission delay
	- $\hat{z}$  = L/R, significant for low-speed links
- $\Box$  d<sub>prop</sub> = propagation delay
	- $\textcolor{red}{\bullet}$  a few microsecs to hundreds of msecs

### Queueing delay (revisited)

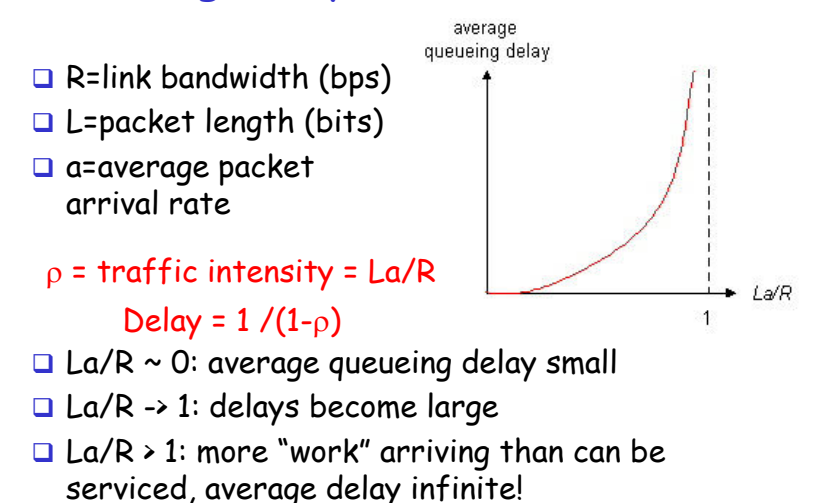

### "Real" Internet delays and routes

□ What do "real" Internet delay & loss look like? **Traceroute** program: provides delay measurement from source to router along end-end Internet path towards destination. For all  $\ddot{\mu}$  $\textcolor{red}{\bullet}$  sends three packets that will reach router i on path **Tntroduction**  1-53 towards destination $\textcolor{red}{\bullet}$  router *i* will return packets to sender  $\textcolor{red}{\bullet}$  sender times interval between transmission and reply. 3 probes3 probes3 probes1 cs-gw (128.119.240.254) 1 ms 1 ms 2 ms2 border1-rt-fa5-1-0.gw.umass.edu (128.119.3.145) 1 ms 1 ms 2 ms<br>3 cht-vbns.gw.umass.edu (128.119.3.130) 6 ms 5 ms 5 ms<br>4 jn1-at1-0-0-19.wor.vbns.net (204.147.132.129) 16 ms 11 ms 13 ms<br>5 jn1-so7-0-0-0.wae.vbns.net (204.14 6 abilene-vbns.abilene.ucaid.edu (198.32.11.9) 22 ms 18 ms 22 ms 7 nycm-wash.abilene.ucaid.edu (198.32.8.46) 22 ms 22 ms 22 ms 8 62.40.103.253 (62.40.103.253) 104 ms 109 ms 106 mstrans-oceanic traceroute: gaia.cs.umass.edu to www.eurecom.fr Three delay measurements from gaia.cs.umass.edu to cs-gw.cs.umass.edu Introduction 1-54 9 de2-1.de1.de.geant.net (62.40.96.129) 109 ms 102 ms 104 ms III<br>10 de.fr1.fr.geant.net (62.40.96.50) 113 ms 121 ms 114 ms<br>11 renater-gw.fr1.fr.geant.net (62.40.103.54) 112 ms 114 ms 112 ms<br>12 nio-n2.csi.renater.fr (193.51 18 \* \* \* 19 fantasia.eurecom.fr (193.55.113.142) 132 ms 128 ms 136 ms \* means no response (probe lost, router not replying)link

## Packet loss

- $\square$  queue (aka buffer) preceding link in buffer has finite capacity
- $\Box$  packet arriving to full queue dropped (aka lost)
- I lost packet may be retransmitted by previous node, by source end system, or not at all

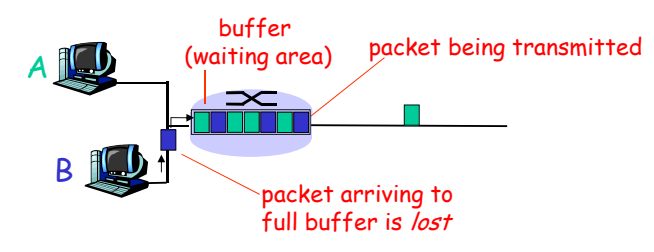

## **Throughput**

**□** *throughput:* rate (bits/time unit) at which bits transferred between sender/receiver $\hat{\;\;}$  *instantaneous:* rate at given point in time

"Real" Internet delays and routes

\* *average:* rate over longer period of time

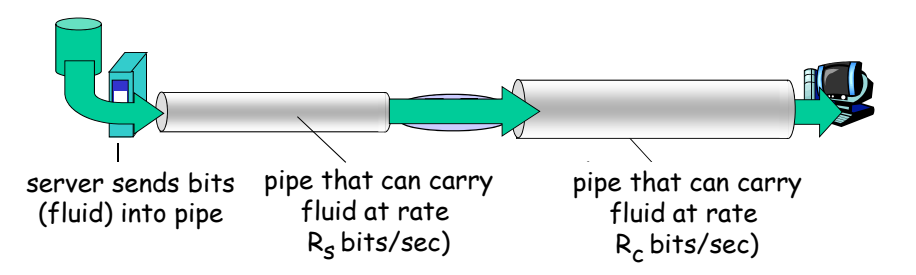

## Throughput (more)

 $\Box R_s$   $\lt R_c$  What is average end-end throughput?

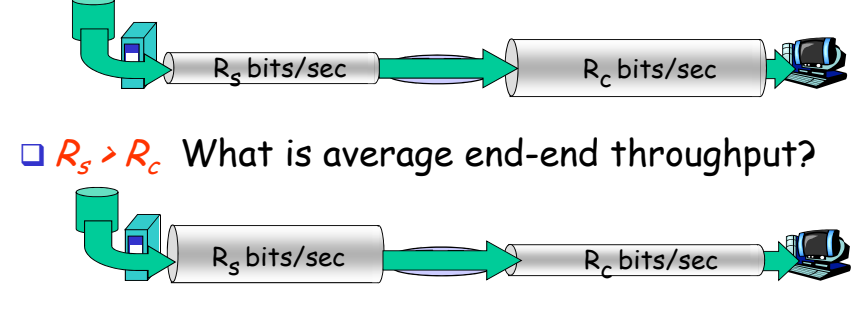

#### bottleneck link

link on end-end path that constrains end-end throughput

**Tntroduction** 1-57

## Chapter 1: roadmap

- 1.1 What *is* the Internet?
- 1.2 Network edge
	- $\Box$  end systems, access networks, links
- 1.3 Network core
	- $\textcolor{red}{\blacksquare}$  circuit switching, packet switching, network structure
- 1.4 Delay, loss and throughput in packet-switched networks
- 1.5 Protocol layers, service models
- 1.6 Networks under attack: security
- 1.7 History

## Throughput: Internet scenario

per-connection end-end throughput:  $min(R_c,R_s,R/10)$  $\Box$  in practice:  $R_c$  or  $R_{s}$  is often bottleneck

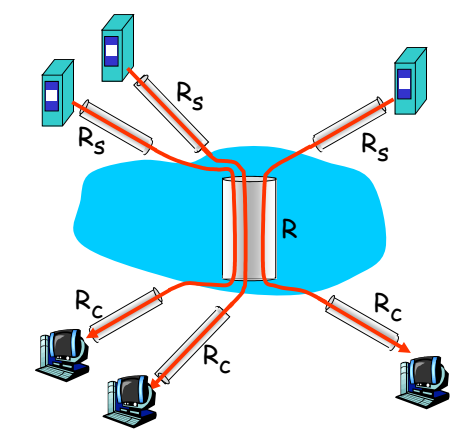

10 connections (fairly) share backbone bottleneck link R bits/sec

Introduction 1-58

## Protocol "Layers"

#### Networks are complex!

- **□** many "pieces":
	- $\bullet$  hosts
	- $\bullet$  routers
	- $\div$  links of various media
	- $\bullet$  applications
	- $\hat{ }$  protocols
	- hardware,
	- software

#### Question:

Is there any hope of organizing structure of network?

Or at least our discussion of networks?

## Organization of air travel

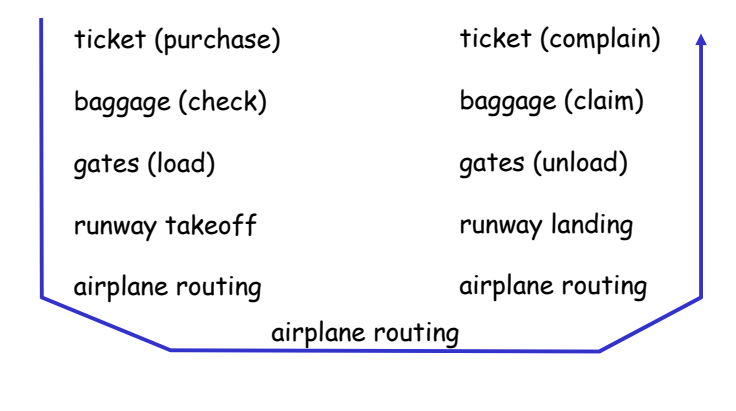

## $\Box$  a series of steps

Introduction 1-61

## Why layering?

#### Dealing with complex systems:

- $\Box$  explicit structure allows identification, relationship of complex system's pieces
	- $\bullet$  layered reference model for discussion
- $\Box$  modularization eases maintenance, updating of system
	- change of implementation of layer's service transparent to rest of system
	- e.g., change in gate procedure doesn't affect rest of system
- $\hbox{\rlap{$\sqcap$}}$  layering considered harmful?

## Layering of airline functionality

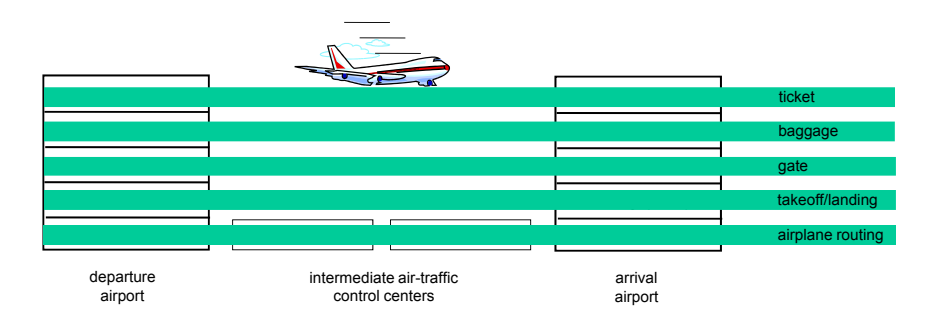

Layers: each layer implements a service $\hat{\;\;}$  via its own internal-layer actions  $\hat{*}$  relying on services provided by layer below

Introduction 1-62

## Internet protocol stack

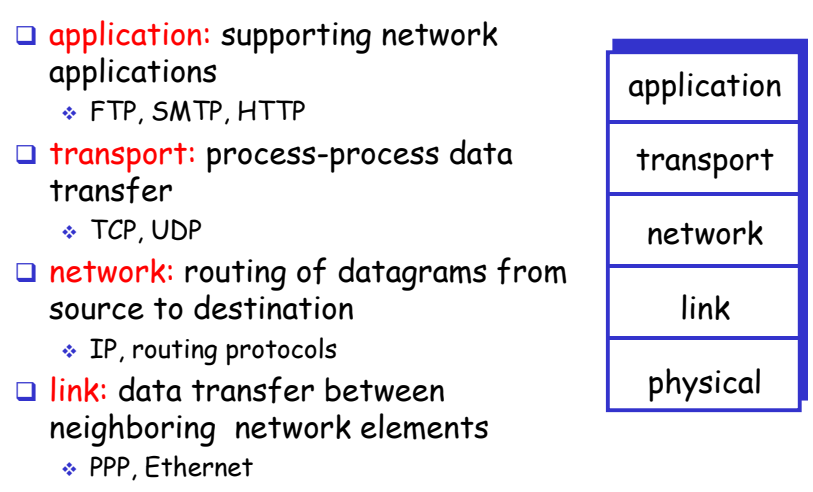

 $\textcolor{orange}\blacksquare$  physical: bits "on the wire"

# ISO/OSI reference model

- $\Box$  presentation: allow applications to interpret meaning of data, e.g., encryption, compression, machinespecific conventions
- Session: synchronization, checkpointing, recovery of data exchange
- Internet stack "missing" these layers!
	- \* these services, *if needed*, must be implemented in application
	- needed?

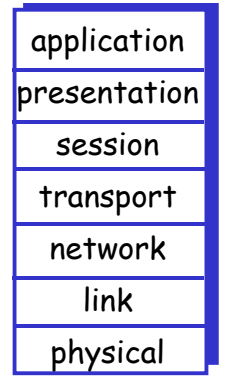

Introduction 1-65

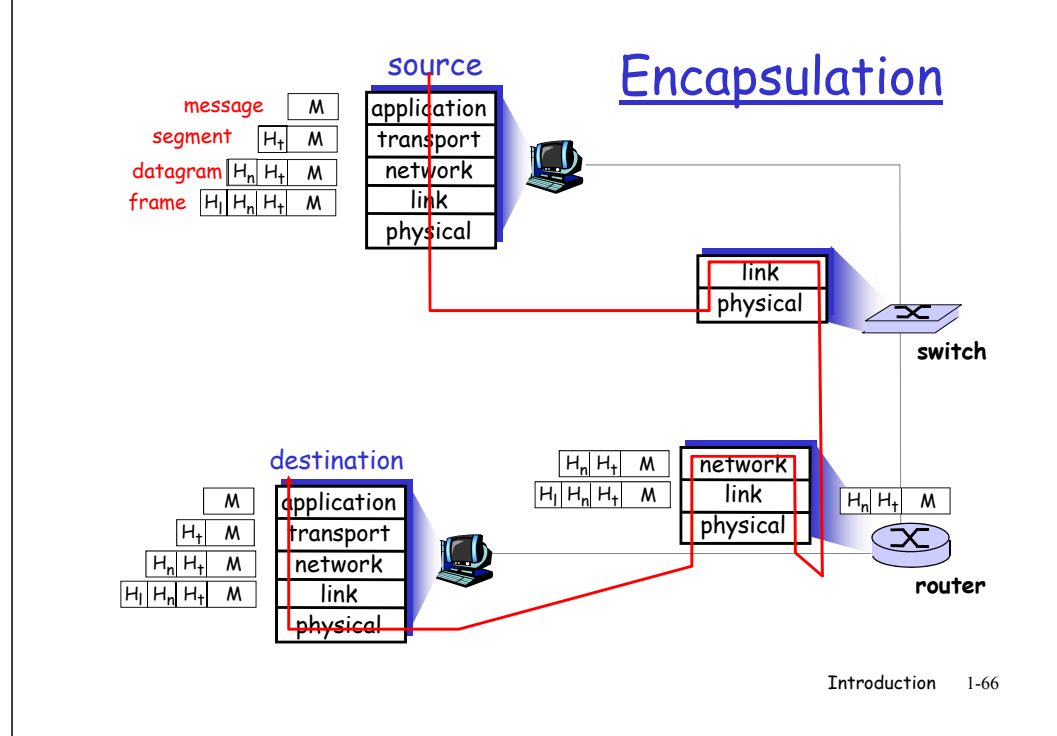

## Chapter 1: roadmap

- 1.1 What *is* the Internet?
- 1.2 Network edge
	- $\Box$  end systems, access networks, links
- 1.3 Network core
	- $\textcolor{red}{\blacksquare}$  circuit switching, packet switching, network structure
- 1.4 Delay, loss and throughput in packet-switched networks
- 1.5 Protocol layers, service models
- 1.6 Networks under attack: security
- 1.7 History

## Network Security

## $\square$  The field of network security is about:

- $\hat{*}$  how bad guys can attack computer networks
- $\hat{*}$  how we can defend networks against attacks
- $\hat{\bullet}$  how to design architectures that are immune to attacks

#### Internet not originally designed with (much) security in mind

- \* *original vision:* "a group of mutually trusting users attached to a transparent network"  $\odot$
- $\, \hat{ }}$  Internet protocol designers playing "catch-up"
- $\textcolor{red}{\bullet}$  Security considerations in all layers!

#### Bad guys can put malware into hosts via Internet

- $\square$  Malware can get in host from a virus, worm, or trojan horse.
- $\Box$  Spyware malware can record keystrokes, web sites visited, upload info to collection site.
- $\square$  Infected host can be enrolled in a botnet, used for spam and DDoS attacks.
- $\Box$  Malware is often self-replicating: from an infected host, seeks entry into other hosts

Introduction 1-69

#### Bad guys can put malware into hosts via Internet

#### $\square$  Trojan horse

- Hidden part of some otherwise useful software
- Today often on a Web page (Active-X, plugin)

#### Virus

- $\cdot$  infection by receiving object (e.g., e-mail attachment), actively executing
- self-replicating: propagate itself to other hosts, users

#### Worm:

- $\bullet$  infection by passively receiving object that gets itself executed
- self- replicating: propagates to other hosts, users

#### Sapphire Worm: aggregate scans/secin first 5 minutes of outbreak (CAIDA, UWisc data)

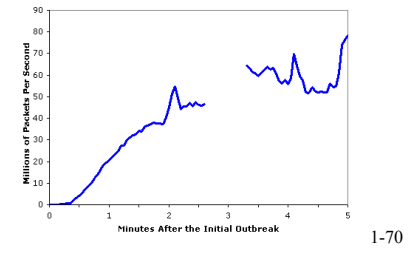

#### Bad guys can attack servers and network infrastructure

- □ Denial of service (DoS): attackers make resources (server, bandwidth) unavailable to legitimate traffic by overwhelming resource with bogus traffic
- 1. select target
- 2. break into hosts around the network (see botnet)
- 3. send packets toward target from compromised hosts

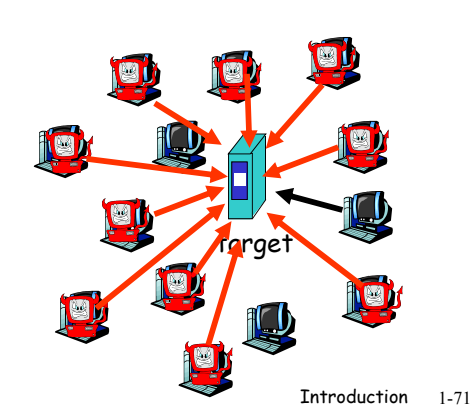

## The bad guys can sniff packets

#### Packet sniffing:

- $\textcolor{red}{\bullet}$  broadcast media (shared Ethernet, wireless)
- promiscuous network interface reads/records all packets (e.g., including passwords!) passing by

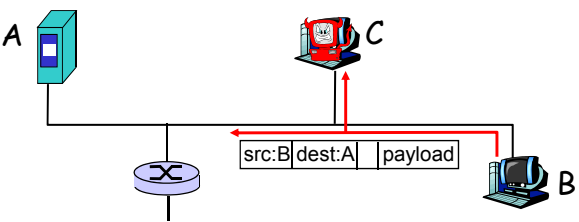

- Wireshark software used for end-of-chapter labs is a (free) packet-sniffer

### The bad guys can use false source addresses

 $\Box$   $IP$  spoofing: send packet with false source address

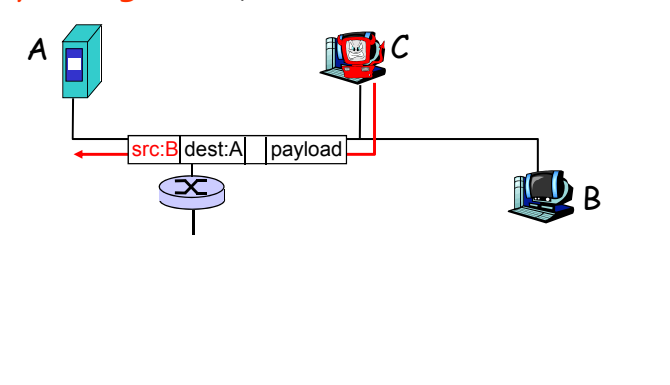

### The bad guys can record and playback

- □ record-and-playback: sniff sensitive info (e.g., password), and use later
	- $\hat{\;\;}$  password holder *is* that user from system point of view

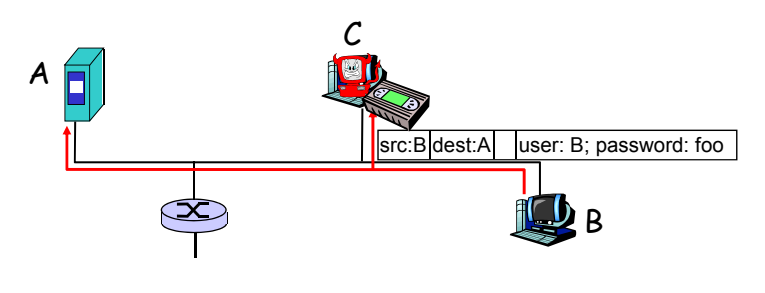

Introduction 1-74

## Network Security

- **Q** more throughout this course
- $\Box$  chapter 8: focus on security
- **a** crypographic techniques: obvious uses and not so obvious uses

## Chapter 1: roadmap

- 1.1 What *is* the Internet?
- 1.2 Network edge
	- $\textcolor{orange}\blacksquare$  end systems, access networks, links
- 1.3 Network core
	- $\textcolor{red}{\blacksquare}$  circuit switching, packet switching, network structure
- 1.4 Delay, loss and throughput in packet-switched networks
- 1.5 Protocol layers, service models
- 1.6 Networks under attack: security
- 1.7 History

Introduction 1-73

#### Internet History

#### 1961-1972: Early packet-switching principles

- 1961: Kleinrock queueing theory shows effectiveness of packetswitching
- □ 1964: Ba switching in military nets
- 1967: ARPAnet conceived by Advanced Research Projects Agency
- 1969: first ARPAnet node operational
- 1972:
	- $\;\;\ast\;$  ARPAnet public demonstration
	- NCP (Network Control Protocol) first host-host protocol
	- $\bullet$  first e-mail program
	- ARPAnet has 15 nodes

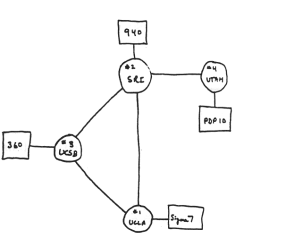

THE ARPA NETWORK Introduction 1-77

### Internet History

#### 1972-1980: Internetworking, new and proprietary nets

- □ 1970: ALOHAnet satellite network in Hawaii
- 1974: Cerf and Kahn architecture for interconnecting networks
- □ 1976: Ethernet at Xerox PARC
- **□** ate70's: proprietary architectures: DECnet, SNA, XNA
- $\Box$  late 70's: switching fixed length packets (ATM precursor)
- 1979: ARPAnet has 200 nodes

#### Cerf and Kahn's internetworking principles:

- minimalism, autonomy no internal changes required to interconnect networks
- \* best effort service model
- $\hat{ }$  stateless routers
- \* decentralized control

#### define today's Internet architecture

Introduction 1-78

#### Internet History

#### 1980-1990: new protocols, a proliferation of networks

- $\Box$  1983: deployment of TCP/IP
- $\Box$  1982: smtp e-mail protocol defined
- 1983: DNS defined for name-to-IPaddress translation
- 1985: ftp protocol defined
- 1988: TCP congestion control
- new national networks:
- Csnet, BITnet, NSFnet, Minitel
- 100,000 hosts connected to confederation of networks

#### Internet History

#### 1990, 2000's: commercialization, the Web, new apps

- Early 1990's: ARPAnet decommissioned
- 1991: NSF lifts restrictions on commercial use of NSFnet (decommissioned, 1995)
- early 1990s: Web
	- hypertext [Bush 1945, Nelson 1960's]
	- HTML, HTTP: Berners-Lee
	- 1994: Mosaic, later Netscape
	- late 1990's: commercialization of the Web

#### Late 1990's – 2000's:

- more killer apps: instant messaging, P2P file sharing
- network security to forefront
- $\Box$  est. 50 million host, 100 million+ users
- **a** backbone links running at **Gbps**

## Internet History

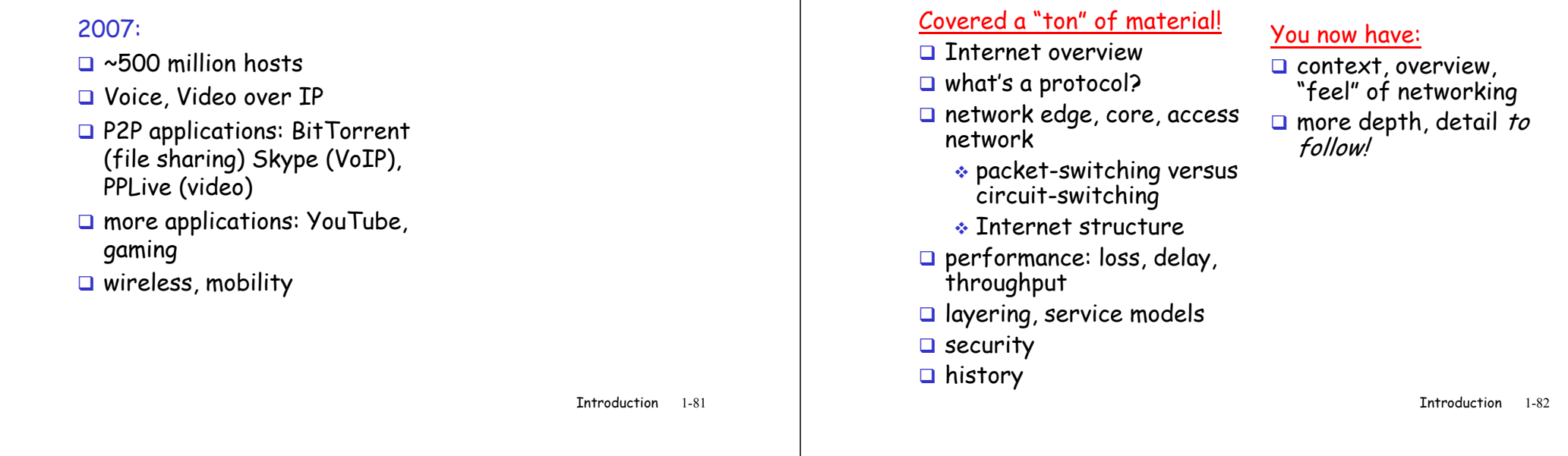

Introduction: Summary